## **Benutzer**

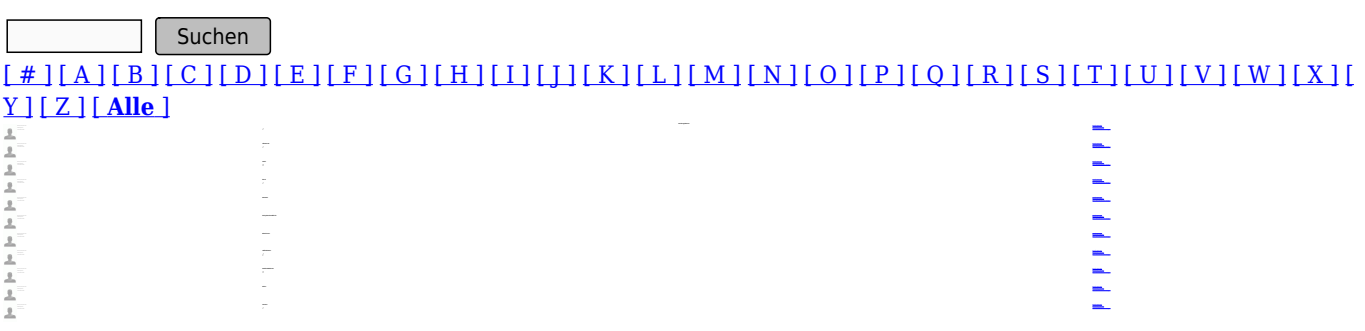

*http://mittelrhein-sanktjosef.de/Benutzer?pdfview=1*